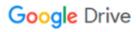

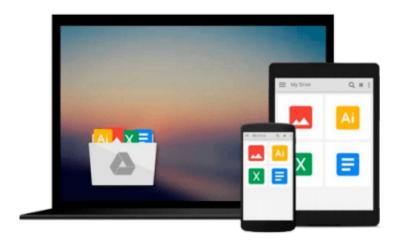

# **Learning Android Google Maps**

Raj Amal

# Download now

Click here if your download doesn"t start automatically

## **Learning Android Google Maps**

Raj Amal

Learning Android Google Maps Raj Amal

Integrate Google Maps with your Android application to offer feature-rich and interactive maps

### **About This Book**

- Set up the development environment and obtain the Google API key to create your first map application
- Create a cutting edge Google maps application by implementing all the concepts learned
- A step-by-step tutorial guide that is full of pragmatic examples

### Who This Book Is For

If you are an Android developer and want to integrate maps into your application, then this book is definitely for you. This book is intended for novice Android application developers who would like to get up and running with map rich applications using Google Maps. Some basic development experience would be helpful but it's not a mandate.

### What You Will Learn

- Get to know about the basic development environment setup needed to create a successful map application
- Generate an SHA1 fingerprint, obtain an API key, and create a basic map application
- Detect different types of maps and implement them in your application
- Add information to your map such as markers, overlays, information windows, and shapes
- Explore the interaction with maps and work with gestures
- Change the different camera views in your map application
- Work with real-time GPS location data and implementing it in your application
- Apply Street View and integrate the StreetViewPanoroma fragment to your application
- Employ the native Google maps application to solve some of the tasks using intents
- Create a cutting edge Google maps application by implementing all the concepts learned

### In Detail

This book helps you to overcome the most common problems faced by users and helps you create a successful map application without any hassle.

The book starts with a brief description of how to set up an environment and obtain an API key to create your map application. This book will teach you about adding markers, overlays, and information windows to the map in detail. You will then dive deep into customizing various types of maps and working with location data and Google Street view.

By the end of this book, you will be able to create succinct map applications in Android using Google maps efficiently.

# Style and approach

The book is tailored for the reader with a fundamental approach to Android Google Maps providing a stepby-step introduction to Android Google Maps. It focuses on simple, easy-to-understand examples that are pragmatic and serve as useful basis for real-world applications. Different topics are approached in a bottomup fashion, gradually going from the simplest foundations to the most advanced features.

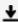

**▲ Download** Learning Android Google Maps ...pdf

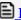

Read Online Learning Android Google Maps ...pdf

#### Download and Read Free Online Learning Android Google Maps Raj Amal

#### From reader reviews:

#### **Adrienne McGinnis:**

The experience that you get from Learning Android Google Maps is a more deep you excavating the information that hide inside words the more you get serious about reading it. It doesn't mean that this book is hard to understand but Learning Android Google Maps giving you thrill feeling of reading. The article author conveys their point in a number of way that can be understood by simply anyone who read that because the author of this reserve is well-known enough. This kind of book also makes your personal vocabulary increase well. So it is easy to understand then can go to you, both in printed or e-book style are available. We recommend you for having this particular Learning Android Google Maps instantly.

#### **Samantha Flowers:**

Often the book Learning Android Google Maps will bring you to definitely the new experience of reading the book. The author style to clarify the idea is very unique. In case you try to find new book to learn, this book very appropriate to you. The book Learning Android Google Maps is much recommended to you to learn. You can also get the e-book in the official web site, so you can quickly to read the book.

#### **Kristen Hamilton:**

Playing with family in a park, coming to see the coastal world or hanging out with good friends is thing that usually you will have done when you have spare time, after that why you don't try matter that really opposite from that. One particular activity that make you not experiencing tired but still relaxing, trilling like on roller coaster you have been ride on and with addition info. Even you love Learning Android Google Maps, you can enjoy both. It is fine combination right, you still wish to miss it? What kind of hang-out type is it? Oh come on its mind hangout fellas. What? Still don't get it, oh come on its referred to as reading friends.

#### Karen Saldivar:

A lot of guide has printed but it differs from the others. You can get it by internet on social media. You can choose the very best book for you, science, witty, novel, or whatever by means of searching from it. It is identified as of book Learning Android Google Maps. You can add your knowledge by it. Without making the printed book, it could possibly add your knowledge and make you happier to read. It is most crucial that, you must aware about reserve. It can bring you from one place to other place.

# Download and Read Online Learning Android Google Maps Raj Amal #UMW2ZO6R.JP5

# Read Learning Android Google Maps by Raj Amal for online ebook

Learning Android Google Maps by Raj Amal Free PDF d0wnl0ad, audio books, books to read, good books to read, cheap books, good books, online books, books online, book reviews epub, read books online, books to read online, online library, greatbooks to read, PDF best books to read, top books to read Learning Android Google Maps by Raj Amal books to read online.

## Online Learning Android Google Maps by Raj Amal ebook PDF download

Learning Android Google Maps by Raj Amal Doc

Learning Android Google Maps by Raj Amal Mobipocket

Learning Android Google Maps by Raj Amal EPub